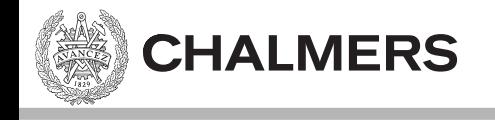

### Pekare och Arrayer

Ulf Assarsson

Originalslides av Viktor Kämpe

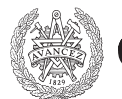

**GÖTEBORG UNIVERSITY** 

#### **Computer Science and Engineering**

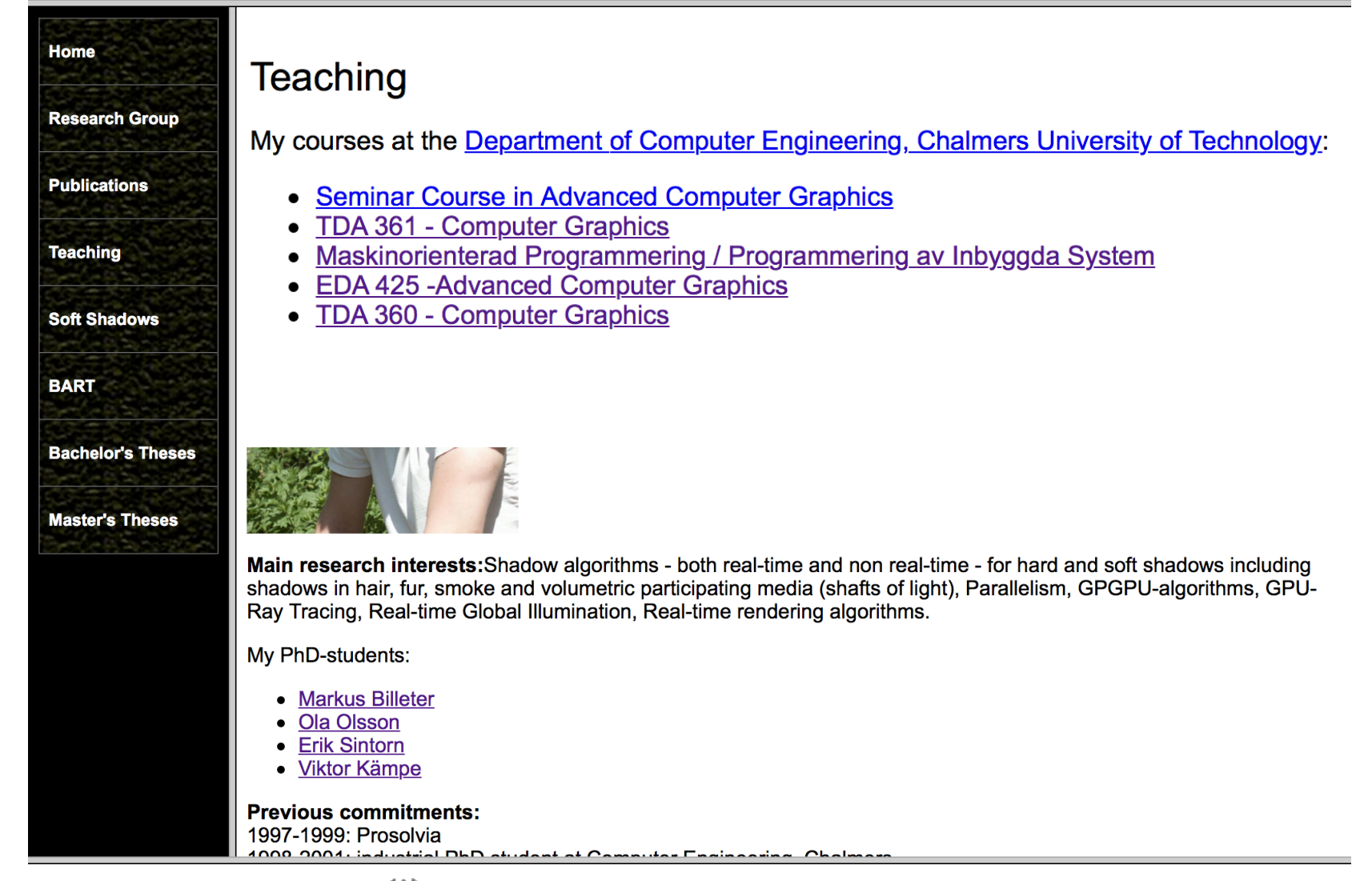

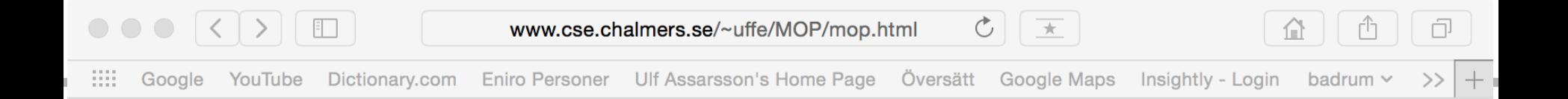

#### C-kurs

Delkurs i Maskinorienterad Programmering samt Programmering av Inbyggda System. Slides:

- Intro
- Pekare och Fält
- Pekare fortsättning
- Kodningskonventioner

Länk till space-invaderspel i CodeLite och C.

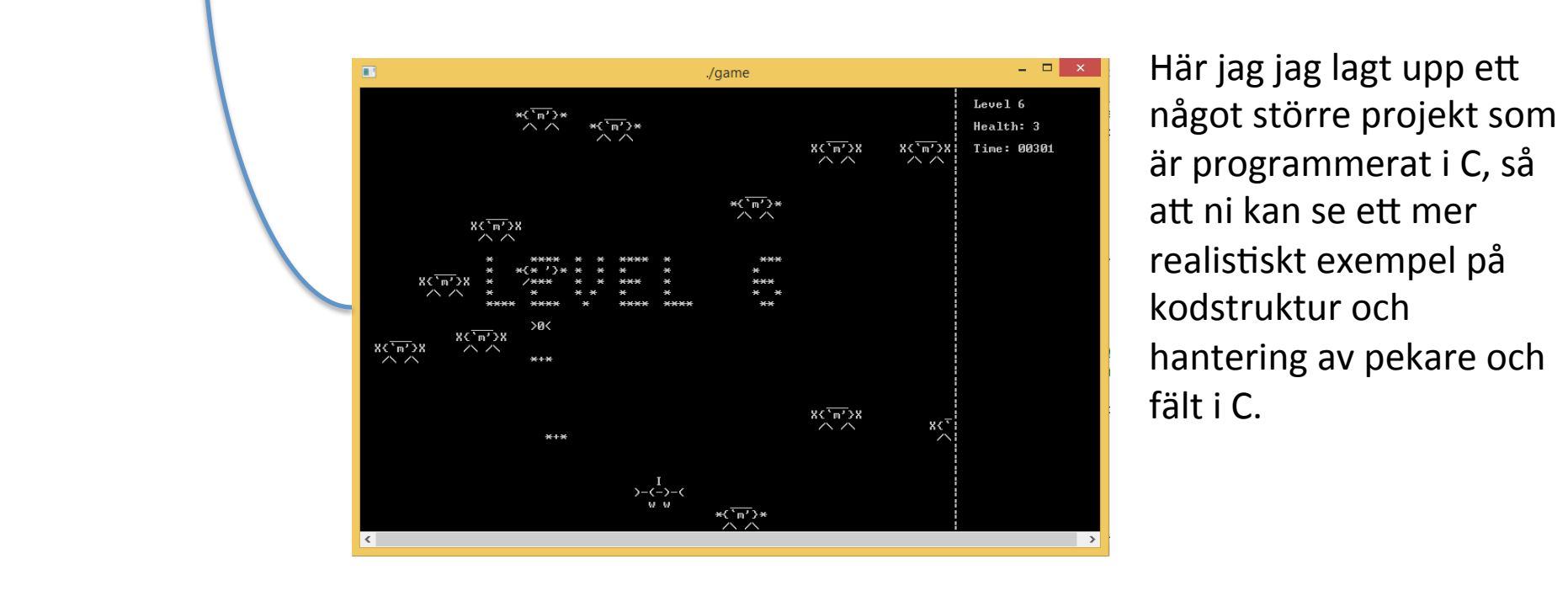

Här jag jag lagt upp ett något större projekt som är programmerat i C, så att ni kan se ett mer realistiskt exempel på kodstruktur och hantering av pekare och fält i C. 

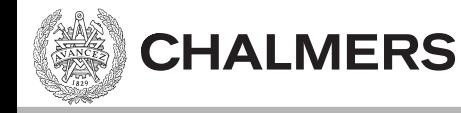

- Short Code, 1949, 1:st high level language
- Autocode, early 50'ies.
- Fortran, IBM, ~57.
- $\cdot$  Lisp, 58.
- Cobol 60 (Common Business-oriented language.
- BASIC, 1964.
- ALGOL 60 (**ALGO**rithmic **L**anguage 19**60**).
- Simula, 60:ies.
- C,  $^{\sim}1969$ .
- Prolog, 1972.
- Ada, ~1975
- Pascal, ~1975.
- ML, 1978.

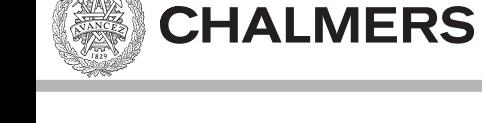

- Short Code, 1949, 1:st high level language
- Autocode, early 50'ies.

Kompilerades varje gång

Hade compiler

Fortran, IBM, ~57.

Finns kvar pga mycket legacy code

- $\cdot$  Lisp, 58
- Cobol 60 (Common Business-oriented language.
- BASIC, 1964.
- ALGOL 60 (**ALGO**rithmic **L**anguage 19**60**).
- Simula, 60:ies.
- $C, \degree 1969.$
- Prolog,  $1972$ .
- Ada, ~1975
- Pascal, ~1975.
- ML, 1978.

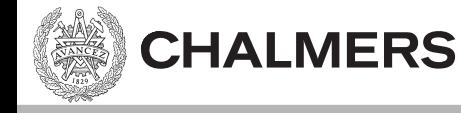

- Short Code, 1949, 1:st high level language
- Autocode, early 50'ies.

Fortran, IBM, ~57.

Kompilerades varje gång

Hade compiler

Finns huar nga muckat lagacy code

- L<mark>Fortran</mark>
- ( C AREA OF A TRIANGLE HERON'S FORMULA
- <mark>[</mark> C INPUT CARD READER UNIT 5, INTEGER INPUT
- **•** ALGOUTPUT LINE PRINTER UNIT 6, REAL OUTPUT
- S C INPUT ERROR DISPAY ERROR OUTPUT CODE 1 IN JOB CONTROL LISTING
- $\bullet$   $\bullet$   $\bullet$   $\bullet$   $\bullet$   $\bullet$   $\bullet$   $\bullet$  INTEGER A,B,C
	- READ(5,501) A,B,C
- Prolog, 1972. 501 FORMAT(3I5)
- $\cdot$   $\cdot$   $\cdot$  IF(A.EQ.0 **.OR.** B.EQ.0 **.OR.** C.EQ.0) STOP 1
- F  $S = (A + B + C)/2.0$

 END 

- $\Gamma$  AREA = SQRT( S \* (S A) \* (S B) \* (S C))
	- WRITE(6,601) A,B,C,AREA

 601 FORMAT(4H A= ,I5,5H B= ,I5,5H C= ,I5,8H AREA= ,F10.2,12HSQUARE UNITS) STOP 

- Short Code, 1949, 1:st high level language
- Autocode, early 50'ies.
- Fortran, IBM, ~57.
- Lisp, 58 För matematik/AI.
- Cobol 60 (Common Business-oriented language.
- **BASIC, 1964.**

**CHALMERS** 

- ALGOL 60 (**ALGO**rithmic **L**anguage 19**60**).
- Simula, 60:ies.
- $C, \sim 1969.$
- Prolog, 1972.
- Ada, ~1975
- Pascal, ~1975.
- ML, 1978.

#### *Lisp*

(defun factorial (n)  $(if (= n 0) 1)$  $(* n (factorial (- n 1))))$ 

Finns kvar pga mycket legacy code

Kompilerades varje gång

Hade compiler

- Short Code, 1949, 1:st high level language
- Autocode, early 50'ies.
- Fortran, IBM, ~57.
- Lisp, 58 För matematik/AI.
- Cobol 60 (Common Business-oriented language.
- **BASIC, 1964.**

**CHALMERS** 

- ALGOL 60 (**ALGO**rithmic **L**anguage 19**60**).
- Simula, 60:ies.
- C,  $^{\sim}1969$ .
- Prolog, 1972.
- Ada, ~1975
- Pascal, ~1975.
- ML, 1978.

Finns kvar pga mycket legacy code

Imperativt, procedurellt, idag objektorienterat För business + finance. "Pratigt".

#### *COBOL*

**IDENTIFICATION DIVISION**. **PROGRAM-ID.** HFLLO-WORLD. **PROCEDURE DIVISION**. 

Kompilerades varje gång

Hade compiler

**DISPLAY** 'Hello, world'. **STOP RUN**. 

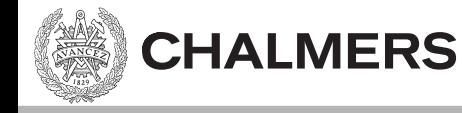

- Short Code, 1949, 1:st high level language
- Autocode, early 50'ies.
- Fortran, IBM, ~57.
	- Lisp, 58 För matematik/AI.
	- Cobol 60 (Common Business-oriented language.
	- **BASIC, 1964.**
	- ALGOL 60 (**ALGO**rithmic **L**anguage 19**60**).
	- Simula, 60:ies.
	- C,  $^{\sim}1969$ .
	- Prolog, 1972.
	- Ada, ~1975
	- Pascal, ~1975.
	- ML, 1978.

Kompilerades varje gång

Hade compiler

Finns kvar pga mycket legacy code

Imperativt, procedurellt, idag objektorienterat

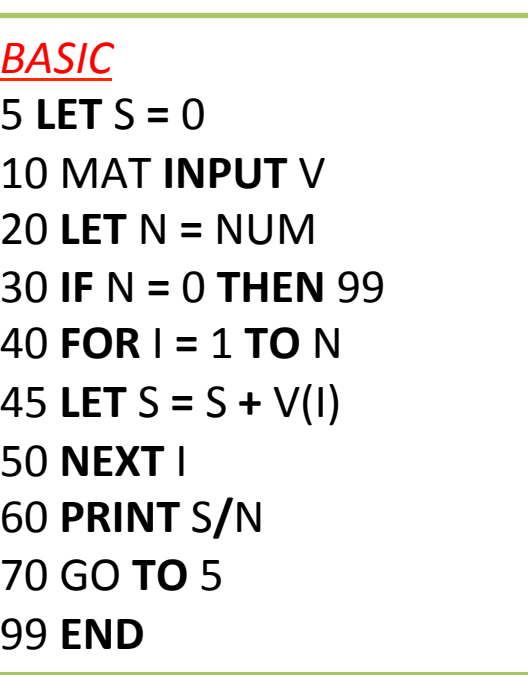

- Short Code, 1949, 1:st high level language
- Autocode, early 50'ies.
- Fortran, IBM, ~57. Finns kvar pga mycket legacy code
- Lisp, 58 För matematik/AI.
- Cobol 60 (Common Business-oriented language.
- **BASIC, 1964.**

**CHALMERS** 

- ALGOL 60 (**ALGO**rithmic **L**anguage 19**60**). Influerade C
- Simula, 60:ies.
- $C, \sim 1969.$
- Prolog,  $1972$ .
- Ada, ~1975
- Pascal, ~1975.
- ML, 1978.

Hade compiler

Kompilerades varje gång

Imperativt, procedurellt, idag objektorienterat

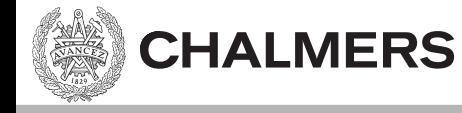

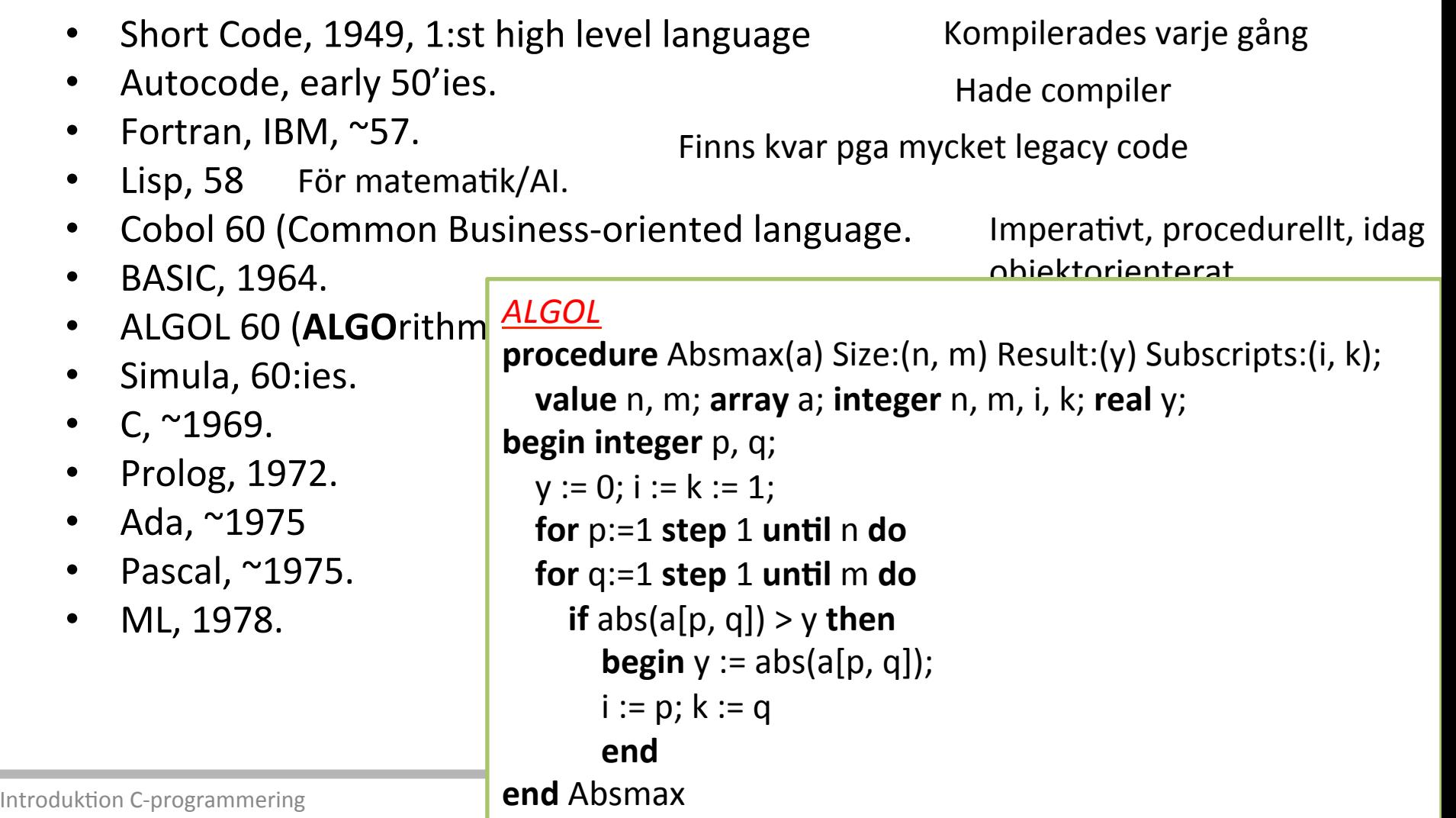

- Short Code, 1949, 1:st high level language
- Autocode, early 50'ies.
- Fortran, IBM, ~57. Finns kvar pga mycket legacy code
- Lisp, 58 För matematik/AI.
- Cobol 60 (Common Business-oriented language.
- **BASIC, 1964.**

**CHALMERS** 

- ALGOL 60 (ALGOrithmic Language 1960). Influerade C
- Simula, 60:ies. 1:a objektorienterade språk, klasser, virtuella metoder, objekt, arv
- $C, \sim 1969.$
- Prolog,  $1972$ .
- Ada, ~1975
- Pascal, ~1975.
- ML, 1978.

#### *! Simula*

**Begin OutText** ("Hello World!"); **Outimage**;

**End**; 

Kompilerades varje gång

objektorienterat

Imperativt, procedurellt, idag

Hade compiler

- Short Code, 1949, 1:st high level language
- Autocode, early 50'ies.
- Fortran, IBM, ~57. Finns kvar pga mycket legacy code
- Lisp, 58 För matematik/AI.
- Cobol 60 (Common Business-oriented language.
- **BASIC, 1964.**

**CHALMERS** 

- ALGOL 60 (ALGOrithmic Language 1960). Influerade C
- Simula, 60:ies. 1:a objektorienterade språk, klasser, virtuella metoder, objekt, arv
- $C, \sim 1969.$
- Prolog,  $1972$ .
- Ada, ~1975
- Pascal,  $^{\sim}$ 1975.
- ML, 1978.

*/\* C \*/*   $int$  main() { printf("Hello World!\n"); return 0; } 

Kompilerades varje gång

objektorienterat

Imperativt, procedurellt, idag

Hade compiler

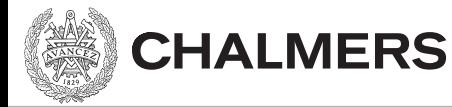

- Short Code, 1949, 1:st high level language
- Autocode, early 50'ies.
- Fortran, IBM, ~57. Finns kvar pga mycket legacy code
- Lisp, 58 För matematik/AI.
- Cobol 60 (Common Business-oriented language.
- **BASIC, 1964.**
- ALGOL 60 (ALGOrithmic Language 1960). Influerade C
- Simula, 60:ies. 1:a objektorienterade språk, klasser, virtuella metoder, objekt, arv
- $C,$  ~1969.
- Prolog,  $1972$ .
- Ada, ~1975
- Pascal, ~1975.
- ML, 1978.

AI/lingvistik. Facts/rules, queries over relationships

Kompilerades varje gång

objektorienterat

Imperativt, procedurellt, idag

Hade compiler

*Prolog*  ? - write('Hello world!'), nl. Hello world! true. ?- 

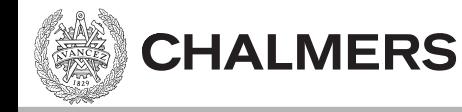

- Short Code, 1949, 1:st high level language Kompilerades varje gång
- Autocode, early 50'ies.
- Fortran, IBM, ~57. Finns kvar pga mycket legacy code
- Lisp, 58 För matematik/AI.
- Cobol 60 (Common Business-oriented language.
- **BASIC, 1964.**
- ALGOL 60 (ALGOrithmic Language 1960). Influerade C
- Simula, 60:ies. 1:a objektorienterade språk, klasser, virtuella metoder, objekt, arv
- C,  $^{\sim}1969$ .
- Prolog,  $1972$ . AI/lingvistik. Facts/rules, queries over relationships
	- Ada, ~1975 Imperativt, procedurellt, idag objektorienterat

Pascal, ~1975.

ML, 1978.

**with** Ada.Text IO; use Ada.Text IO; **procedure** Hello is

Hade compiler

objektorienterat

Imperativt, procedurellt, idag

begin Put Line ("Hello, world!");

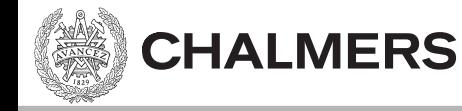

- Short Code, 1949, 1:st high level language Autocode, early 50'ies. Kompilerades varje gång Hade compiler
- Fortran, IBM, ~57. Finns kvar pga mycket legacy code
- Lisp,  $58$ För matematik/AI.
- Cobol 60 (Common Business-oriented language.
- **BASIC, 1964.**
- ALGOL 60 (ALGOrithmic Language 1960). Influerade C
- Simula, 60:ies. 1:a objektorienterade språk, klasser, virtuella metoder, objekt, arv
- C,  $^{\sim}1969$ .
- Prolog,  $1972$ .
- Ada, ~1975
- Pascal, ~1975.
- ML, 1978.

AI/lingvistik. Facts/rules, queries over relationships

Imperativt, procedurellt, idag

objektorienterat

#### $\frac{1}{\sqrt{2}}$ *Pascal*

- $\mathsf{ord};$  imperatorienteration objektories objektories objektories objektorienteration objektoriente $\mathsf{ord};$ **Program** HelloWorld;
- **Begin**

**End**. 

- WriteLn('Hello world!')
- *{no ";"* is required after the last statement of a block -

*ddding* one adds a "null statement" to the program}

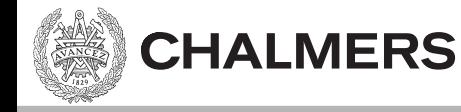

- Short Code, 1949, 1:st high level language Kompilerades varje gång
- Autocode, early 50'ies.
- Fortran, IBM, ~57. Finns kvar pga mycket legacy code
- Lisp, 58 För matematik/AI.
- Cobol 60 (Common Business-oriented language.
- **BASIC, 1964.**
- ALGOL 60 (ALGOrithmic Language 1960). Influerade C
- Simula, 60:ies. 1:a objektorienterade språk, klasser, virtuella metoder, objekt, arv
- $C,$  ~1969.
- Prolog, 1972. AI/lingvistik. Facts/rules, queries over relationships
- Ada, ~1975 Imperativt, procedurellt, idag objektorienterat
- Pascal, ~1975.

Imperativt, procedurellt, idag objektorienterat

Hade compiler

objektorienterat

Imperativt, procedurellt, idag

ML, 1978. Funktionellt, rekursivt. Föregångare till Haskell.

> **fun** fac  $(0: \text{int}) : \text{int} = 1$  $\int$  fac (n : **int**) : **int** = n \* fac (n - 1)

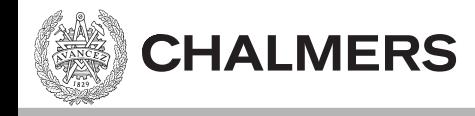

- Maskinnära programmering:
	- $-$  Behöver språk med pekare till absoluta adresser
		- Basic, Ada 95 (och senare versioner), C, C++, C# (med nyckelordet *unsafe*), Objective-C, D, COBOL, Fortran.
		- $C 1969$
		- $C++ 1983$
		- $(Java 1995)$
		- C# 2000, strong type checking, garbage collection, obj. oriented, "COOL".
		- $D 2001$

#### $C++$

- EON
- Autodesk
- Surgical Science
- Mentice
- Vizendo
- Spark Vision
- ABB
- DICE / EA
- EA Ghost Games
- 2K Sports C
- Ericsson  $-C / Java$
- Microsoft wants to promote XNA and C#
	- Advantage: works on Xbox 360
	- $-$  Xbox one: C++ / C#
- Playstation  $3$  uses OpenGL ES and C++
- Playstation  $4 C$ ++  $(C \# , C , \ldots)$

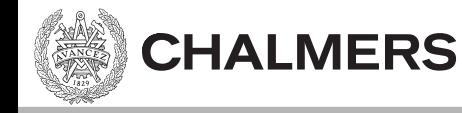

#### C – Historik

- B, Bell Labs  $^{\sim}1969$
- C: Utvecklades först 1969 1973 av Dennis Ritchcie vid AT&T Bell Labs.
- Högnivå språk med kontakt mot maskinvara.
- Ett utav de mest använda språken.
- $C++$ , D.
- Maskinnära, pekare, front/backend

### C respektive Assembler

- Varför C istället för assembler?
	- $-$  Färre rader kod, mindre risk för fel, snabbare...
- Varför förstå hur C kompileras till assembler?
	- $-$  prestandaoptimering och resonera kring prestanda (tex för datorgrafik, GPU:er, HPC).
		- Hur mycket snabbare är en while-loop än rekursion?
		- Loop-unroll?

**CHALMERS** 

- $-$  energikonsumption
- säkerhet/robusthet/risker
	- Kunna debugga
- Kunna mixa C/asm vid drivrutinsprogrammering eller prestandakritiska förlopp.

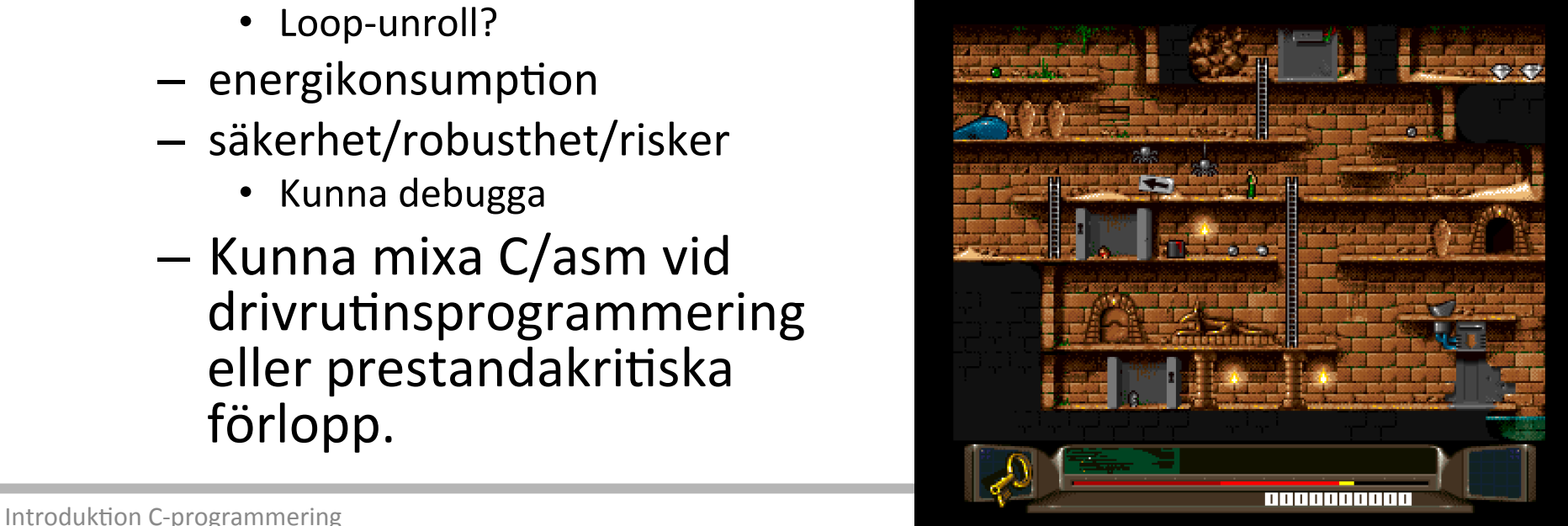

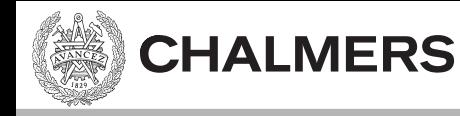

## Oversikt C – trelektioner

- Lekt 1: intro + pekare
- Lekt 2: pekare forts. (Portadressering)
- Lekt 3: mixa C och assembler. (Kodningskonventioner)

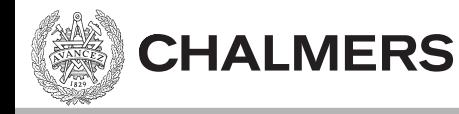

#### C – Standarder

- 1978, K&R C (Kernighan & Ritchie)
- 1989, C89/C90 (ANSI-C)
- 1999, C99 (Rev. ANSI-standard)
- 2011, C11 (Rev. ANSI-standard)

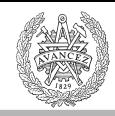

## Hello world! – program

```
#include <stdio.h>
int main()
{	
   printf("Hello World!\n");
   return 0;
}
```
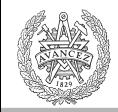

## C vs Java. Några skillnader:

• C: saknar klasser. Har dock structs för sammansatta datatyper. 

```
struct Course {
   char*	name;	
   float credits;
   int numberOfParticipants;	
};
```
• Booleans är ej egen typ. true/false finns ej. 0  $ar$  false. Ett värde  $!=$  0 är true. Därför definierar man ofta TRUE/FALSE som 1 resp 0.  $1$  &&  $1$  = "Implementationsspecifikt för kompilatorn". 

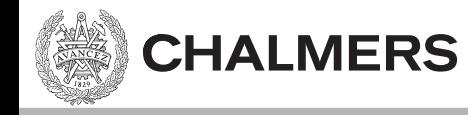

### Mer C:

- Type conversion
	- $-$  default: convert narrower format to the wider format
	- Synlighet:
		- global synlighet,
		- synlighet i funktion
		- resp scope.

```
#include <stdio.h>
int x;
int foo(int x)
{	
     if(x == 0){
          int x = 4;
          return x;
     }	
     return x;
}	
int main()
{	
     x = 1;
     x = \text{foo}(0);printf("x is %i", x);
```
return 0;

} 

float a;  $a = 1.0 / 3;$  $// a == 0.33333343$ 

# Synlighet/Visibility/Scope

- Global synlighet (global scope)
- Filsynlighet (file scope)

**CHALMERS** 

- 
- Lokal synlighet (e.g. function scope)

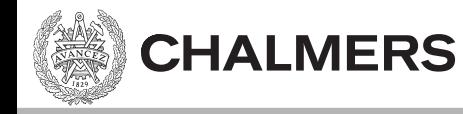

Synlighet

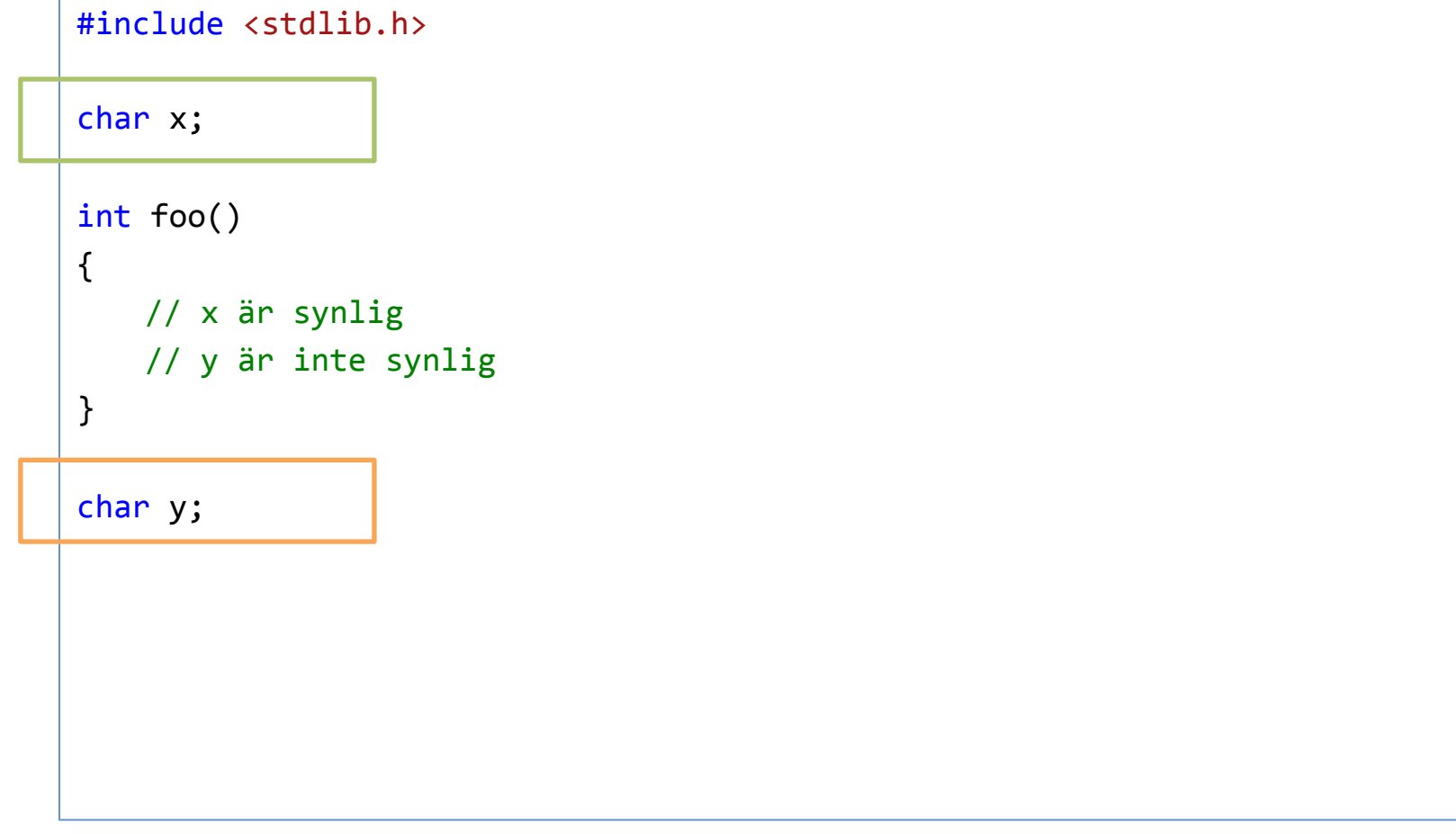

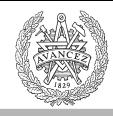

# Synlighet på funktionsnivå

```
#include <stdlib.h>
char x;
int foo(float x)
{	
    //	argumentet	x	(float)	är synligt
}
```
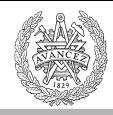

# Synlighet på funktionsnivå

```
#include <stdlib.h>
char x;
int foo()
{	
    int x = 4;
    return x;
}
```
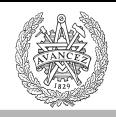

#### Vilken synlighet har högst prioritet?

```
#include <stdio.h>
int x;
int foo(int x){	
    if( x == 0 ){
         int x = 4;
         return x;
     }	
    return x;
}	
int main()
{	
    x = 1;
    x = \text{foo}(0);printf("x is %i", x);    Vad printas? ... Svar: 4
    return 0;
}
```
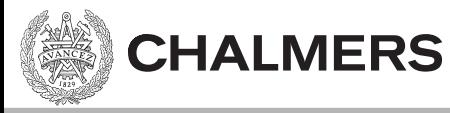

## C89 – deklarationer först

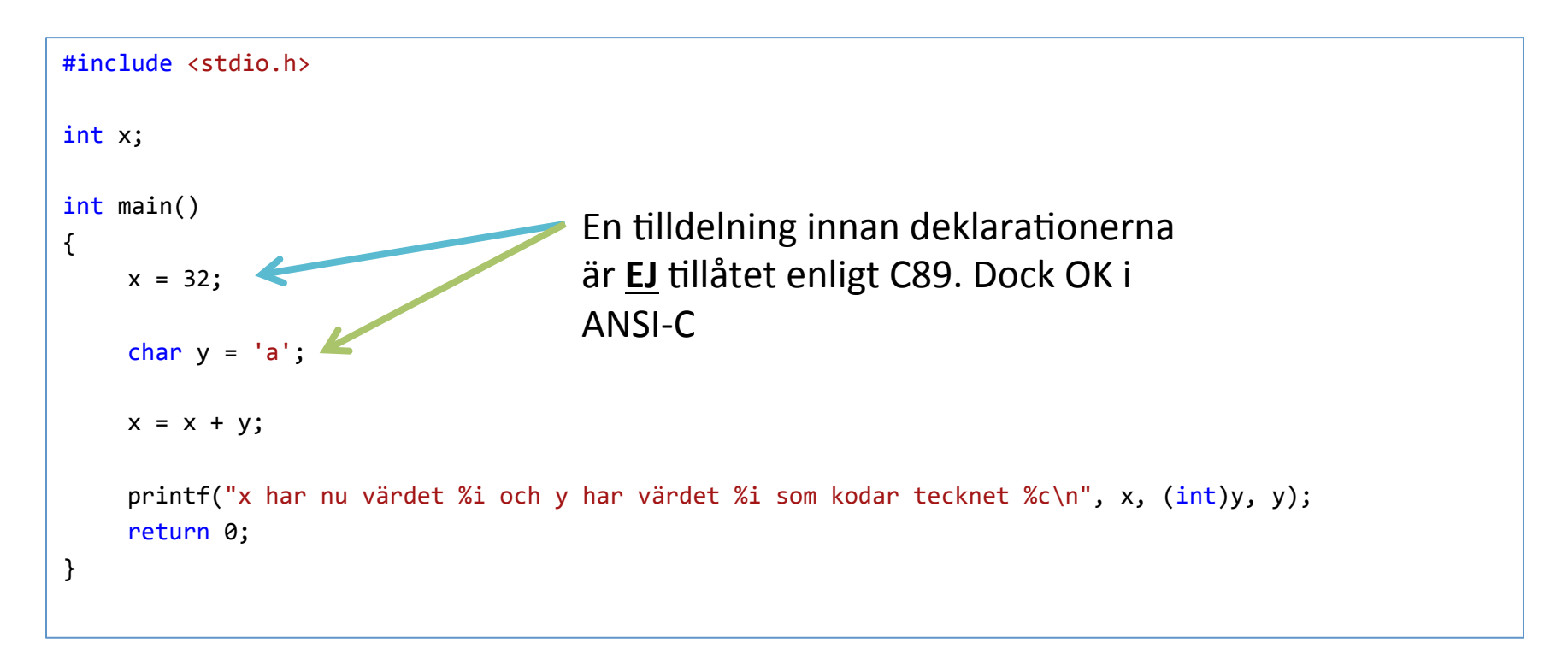

Fungerar ibland ändå (t ex i CodeLite), men inte i XCC12 som vi ska använda senare.

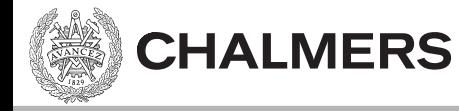

#### Funktioner

```
#include <stdlib.h>
int foo(int x, char y){	
    int sum = 0;
    while(y-- > 0) {
        sum += x * y;}	
    return sum; <.... Returvärde av returtyp
}	
                                   argument
```
#### Argumenten är "pass-by value".

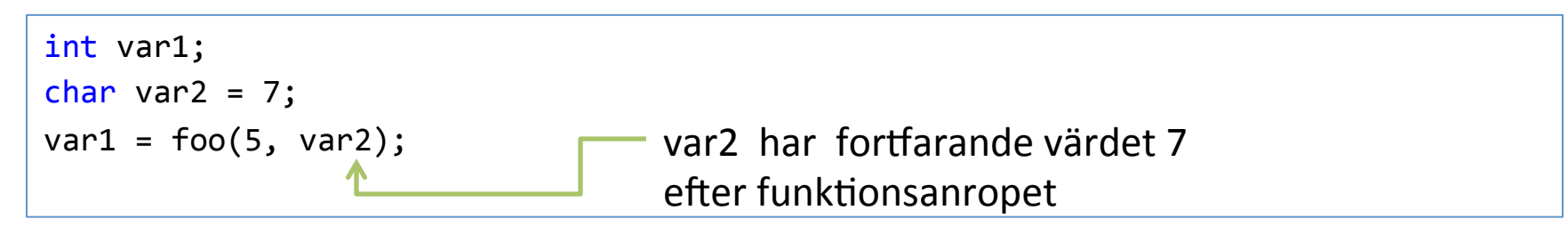

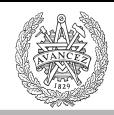

# Funktionsprototyper

```
#include <stdio.h>
//	funktionsprototyp eller deklaration
int foo(int x);int main()
{	
    printf("x is Xi", foo(0));
    return 0;
}	
int foo(int x)
{	
    //	funktionskropp
}	
                                  definition
```
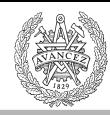

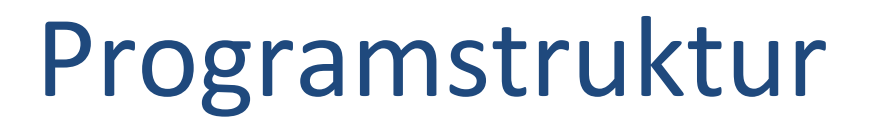

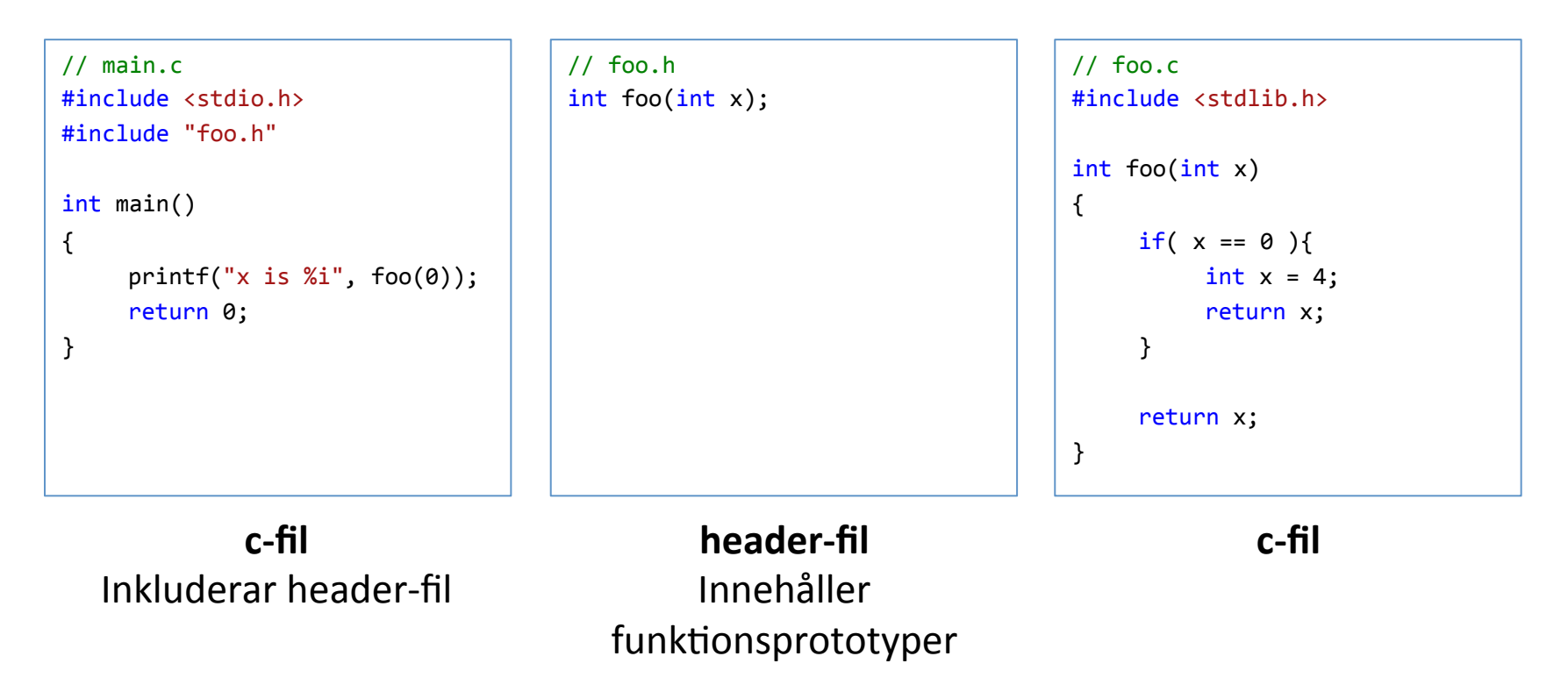

header-filen måste inte ha samma namn som c-filen, men det är enklare så.

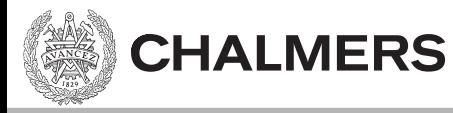

## Från källkod till exekverbar

- 1. Preprocessing
- 2. Kompilering
- 3. Länkning
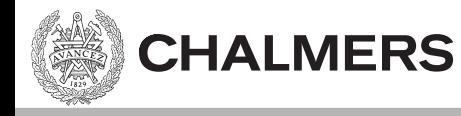

#### Preprocessorn

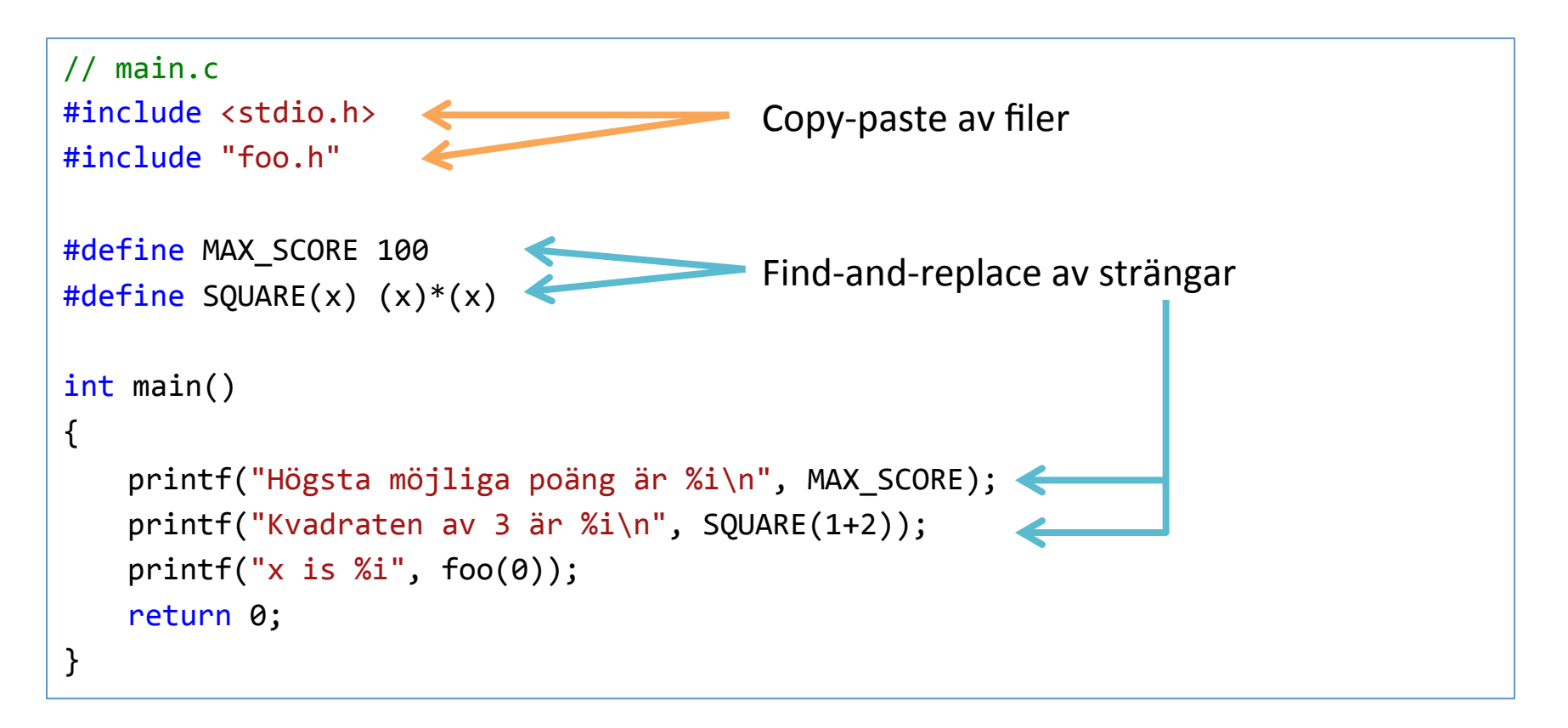

Preprocessorn arbetar på källkoden på "textnivå".

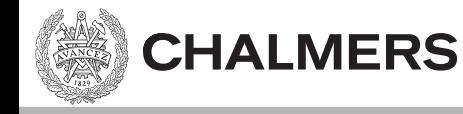

# Kompilering

- Processar en c-fil i taget
- Skapar en objektfil som innehåller:
	- $-$  Maskinkod för instruktioner
	- Symboler för addresser
		- För funktioner/variabler i objektfilen.
		- För funktioner/variabler i andra objektfiler/bibliotek.

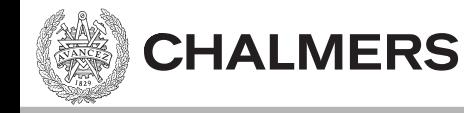

# Länkning

- Sätter samman (flera) objektfiler till en exekverbar fil (.exe).
- Översätter symbolerna till (relativa) adresser.

> gcc –o hello.exe main.c foo.c > gcc –o hello.exe main.o foo.o

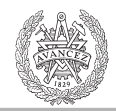

#### Aritmetiska operatorer

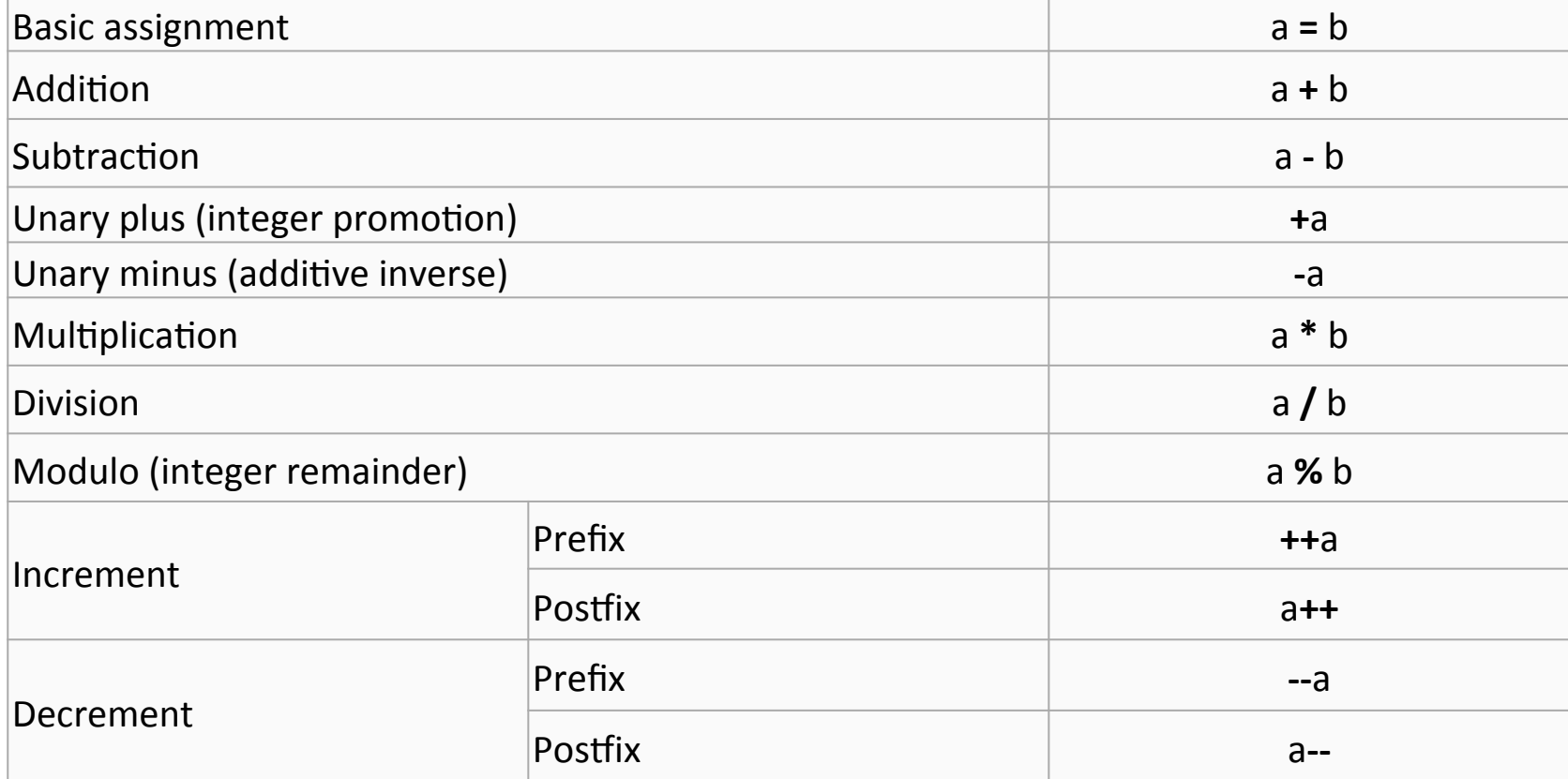

http://en.wikipedia.org/wiki/Operators\_in\_C\_and\_C%2B%2B#Arithmetic\_operators

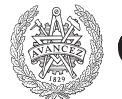

### Jämförelseoperatorer

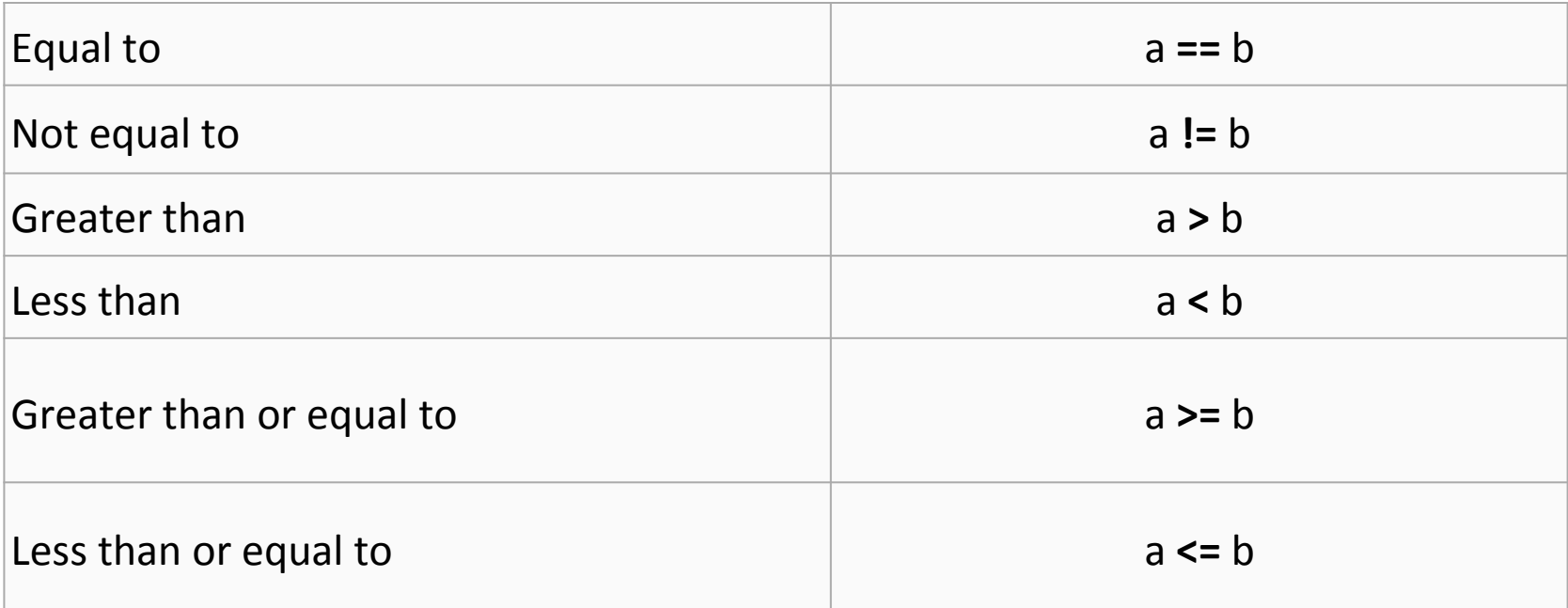

http://en.wikipedia.org/wiki/Operators\_in\_C\_and\_C%2B%2B#Comparison\_operators.2Frelational\_operators

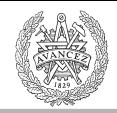

#### Logiska operatorer

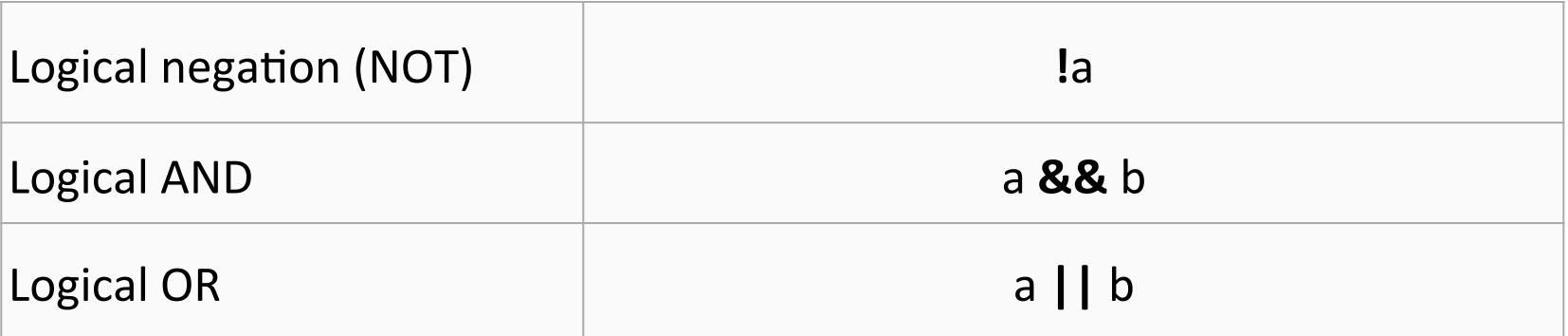

http://en.wikipedia.org/wiki/Operators\_in\_C\_and\_C%2B%2B#Logical\_operators

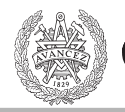

#### **CHALMERS**

#### Sammansatta tilldelsningsoperatorer

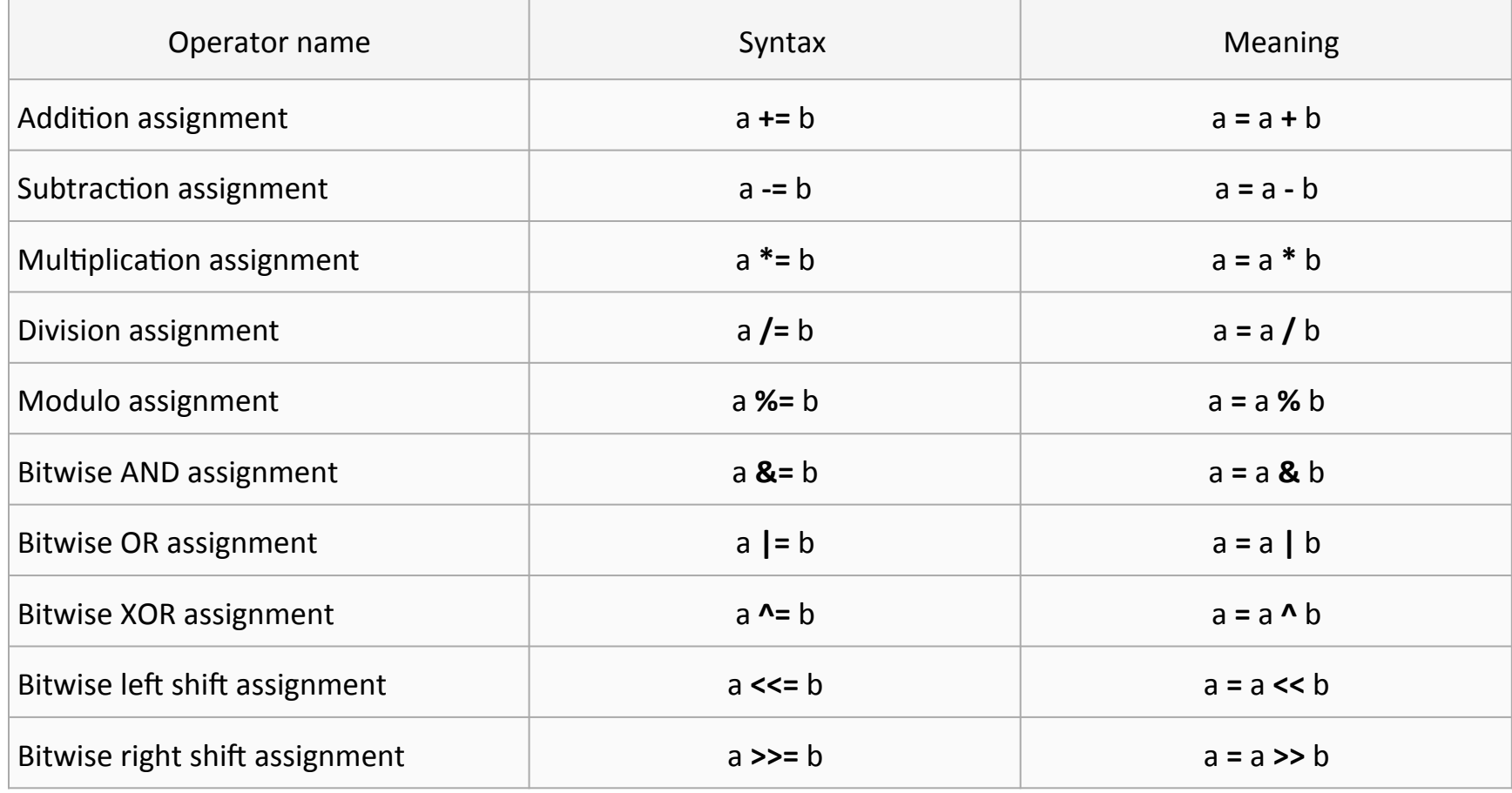

http://en.wikipedia.org/wiki/Operators\_in\_C\_and\_C%2B%2B#Compound\_assignment\_operators

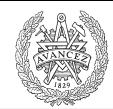

#### **Bit operationer**

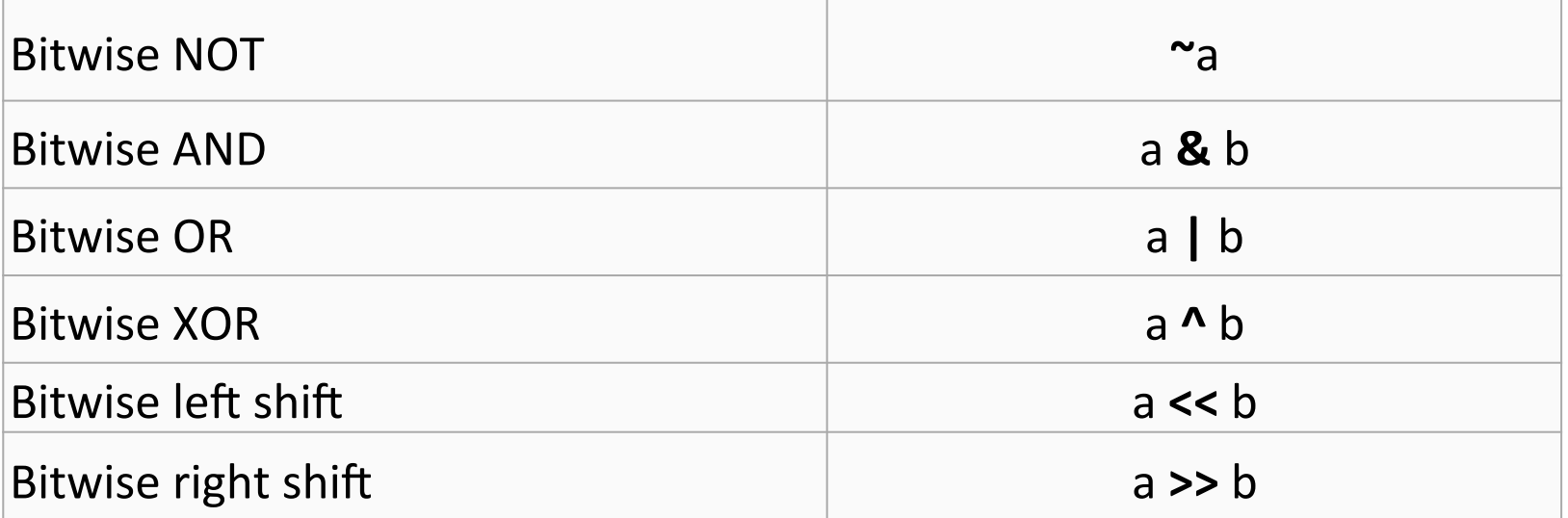

http://en.wikipedia.org/wiki/Operators\_in\_C\_and\_C%2B%2B#Bitwise\_operators

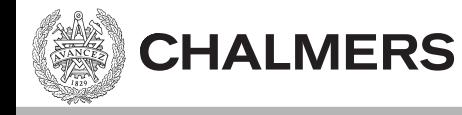

#### If-else satser

int  $x = -4$ ; if(  $x == 0$  ){  $\frac{1}{2}$ ... }  $if(x)$ {  $\prime\prime\ldots$ } else {  $\frac{1}{2}$ ... } Utvärderar till falskt, kör ej. Utvärderas till sant, kör, ty ( $x != 0$ )

- Noll betraktas som falskt.
- Allt som är skilt från noll betraktas som sant.

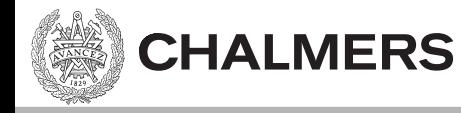

#### Loopar

int  $x = 5$ ; while $(x!=0)$  $X--;$ 

int  $x = 5$ ; while $(x)$  $X--;$ 

int x; for( $x=5; x;$ )  $X--;$ 

Tre ekvivalenta loopar. Om inga måsvingar används så är loopkroppen ett enda uttryck.

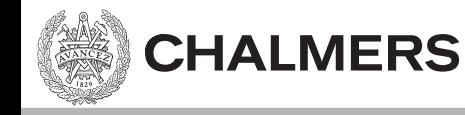

#### Pekare

- Pekarens värde är en adress.
- Pekarens typ berättar hur man tolkar bitarna som finns på adressen.

```
// array av chars
char str[] = "apa";// pekare till char
char* p = str; // == &str[0] == & (str[0])*_{p} == 'a';
```
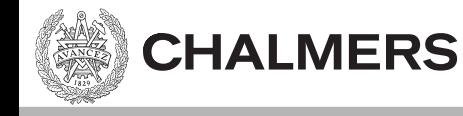

#### Pekare

char str $[] = "abc";$  $char*$   $p = str;$ 

- Pekarens värde är en adress.
- Pekarens typ berättar hur man tolkar bitarna som finns på adressen.  $c<sub>c</sub>$

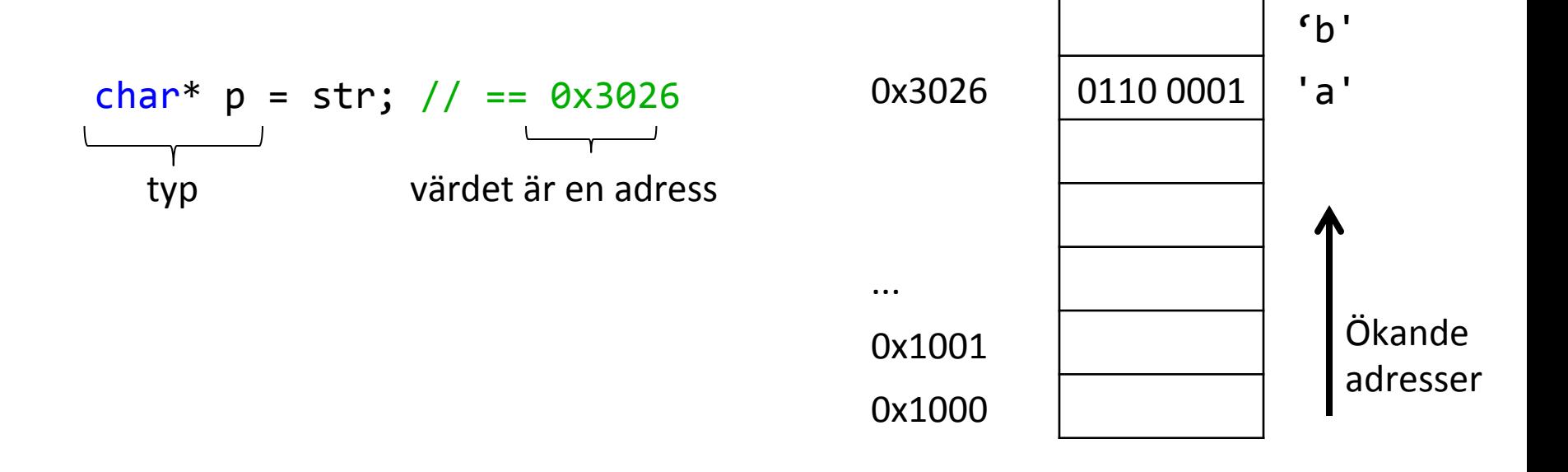

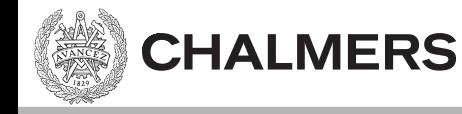

#### Dereferera

- När vi derefererar en pekare så hämtar vi objektet som ligger på adressen.
	- Antalet bytes vi läser beror på typen
	- Tolkningen av bitarna beror på typen

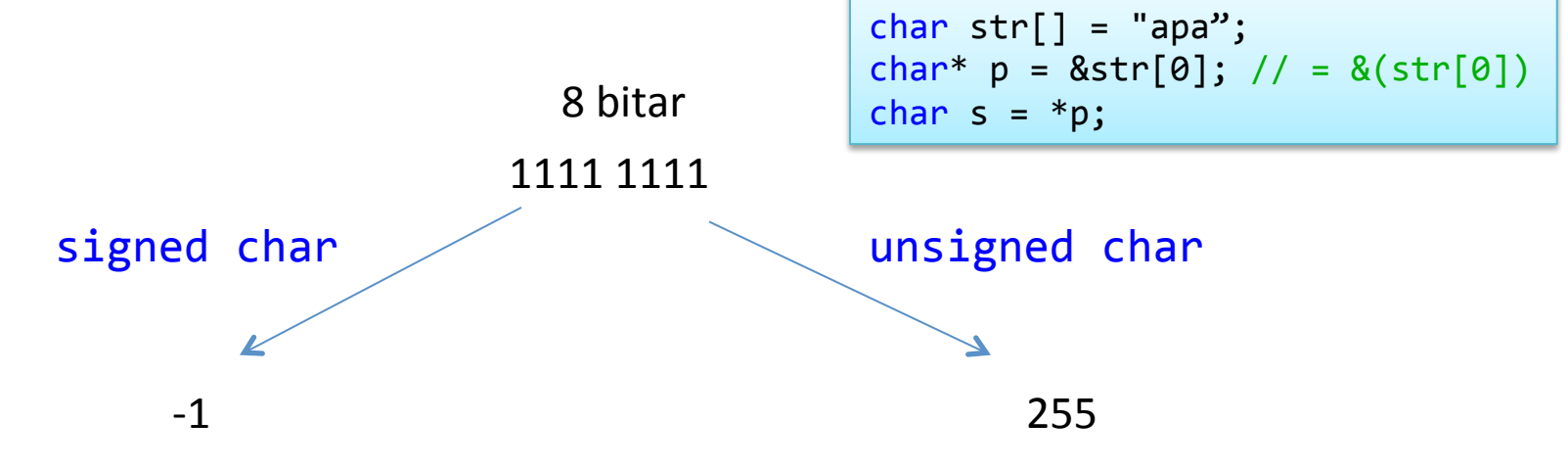

char är ett 8-bits värde, dvs ett 8-bits tal. Ett tal kan motsvara en bokstav via ASCII-tabellen.

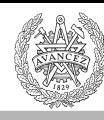

# **ASCII TABLE**

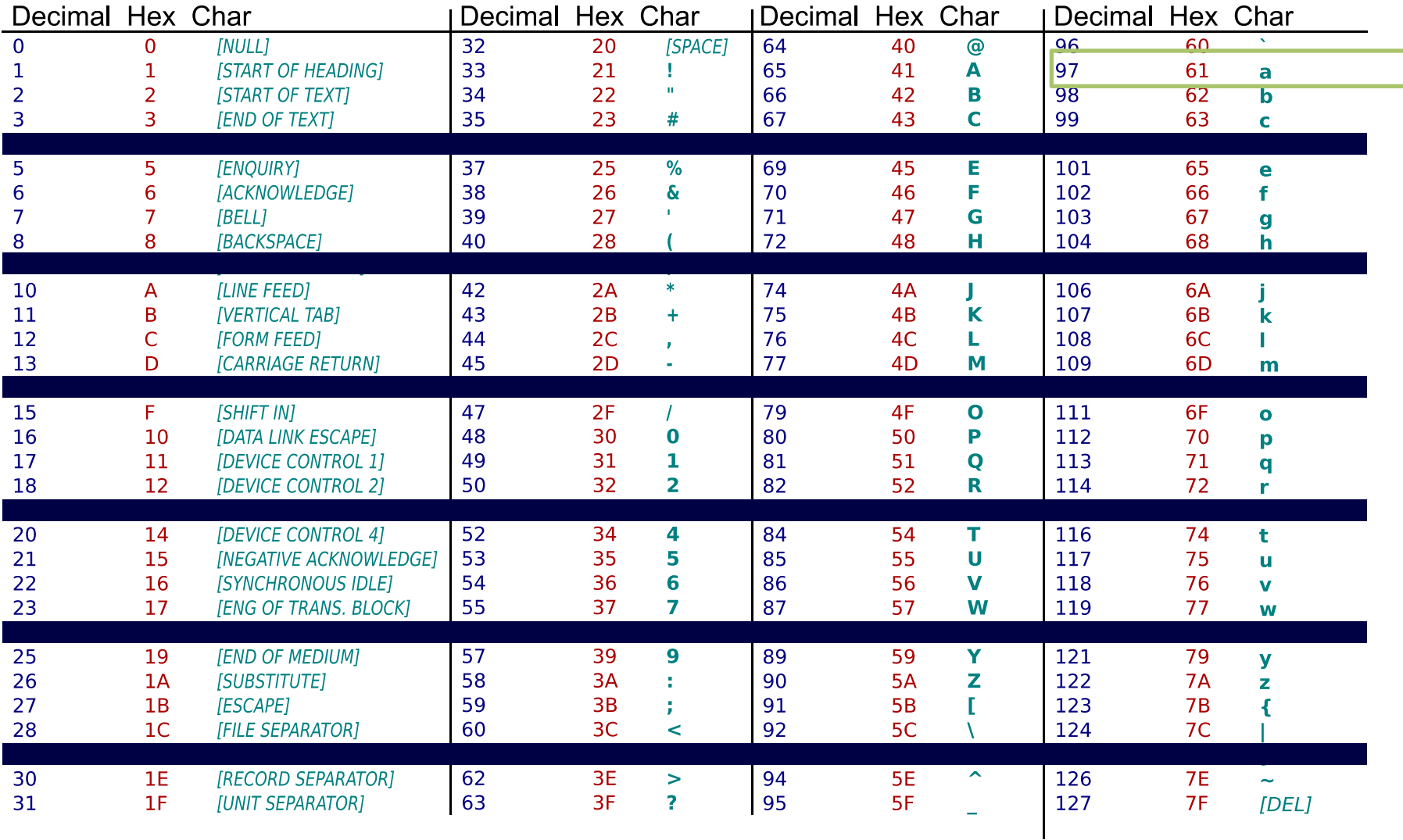

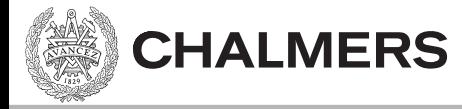

#### Operatorer

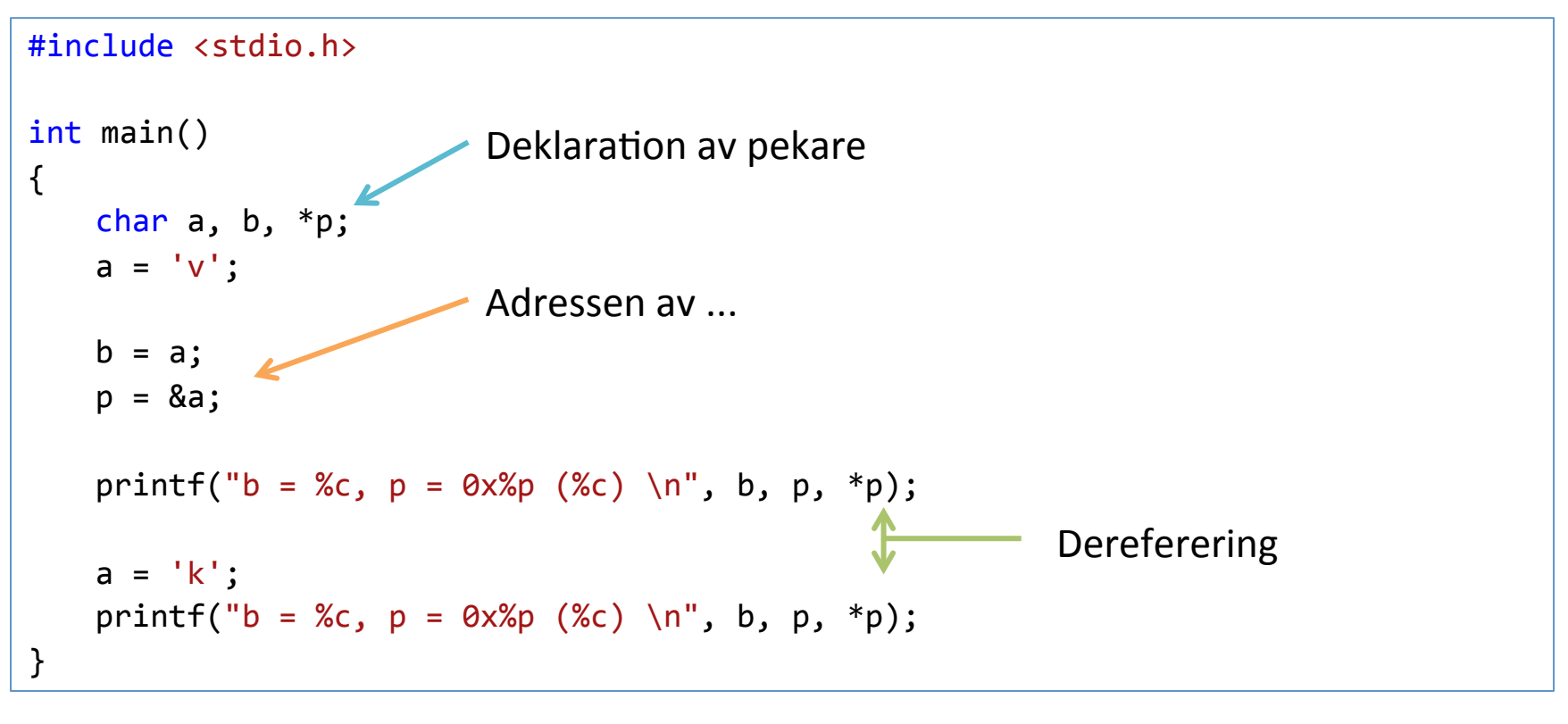

Utskift:

 $b = v$ ,  $p = 0 \times 0027$ F7C3 (v)  $b = v, p = 0 \times 0027$ F7C3 (k)

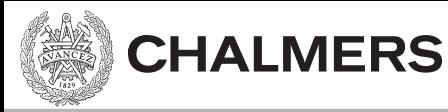

# Asterisken (\*) betyder

• I deklarationer – Pekartyp 

• Som operator

– Dereferens ("av-referera")

char  $*p$ ; char\* p; void foo(int \*pi);

char  $a = *p$ ;  $*p = 'b';$ 

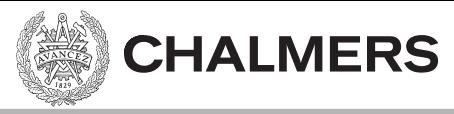

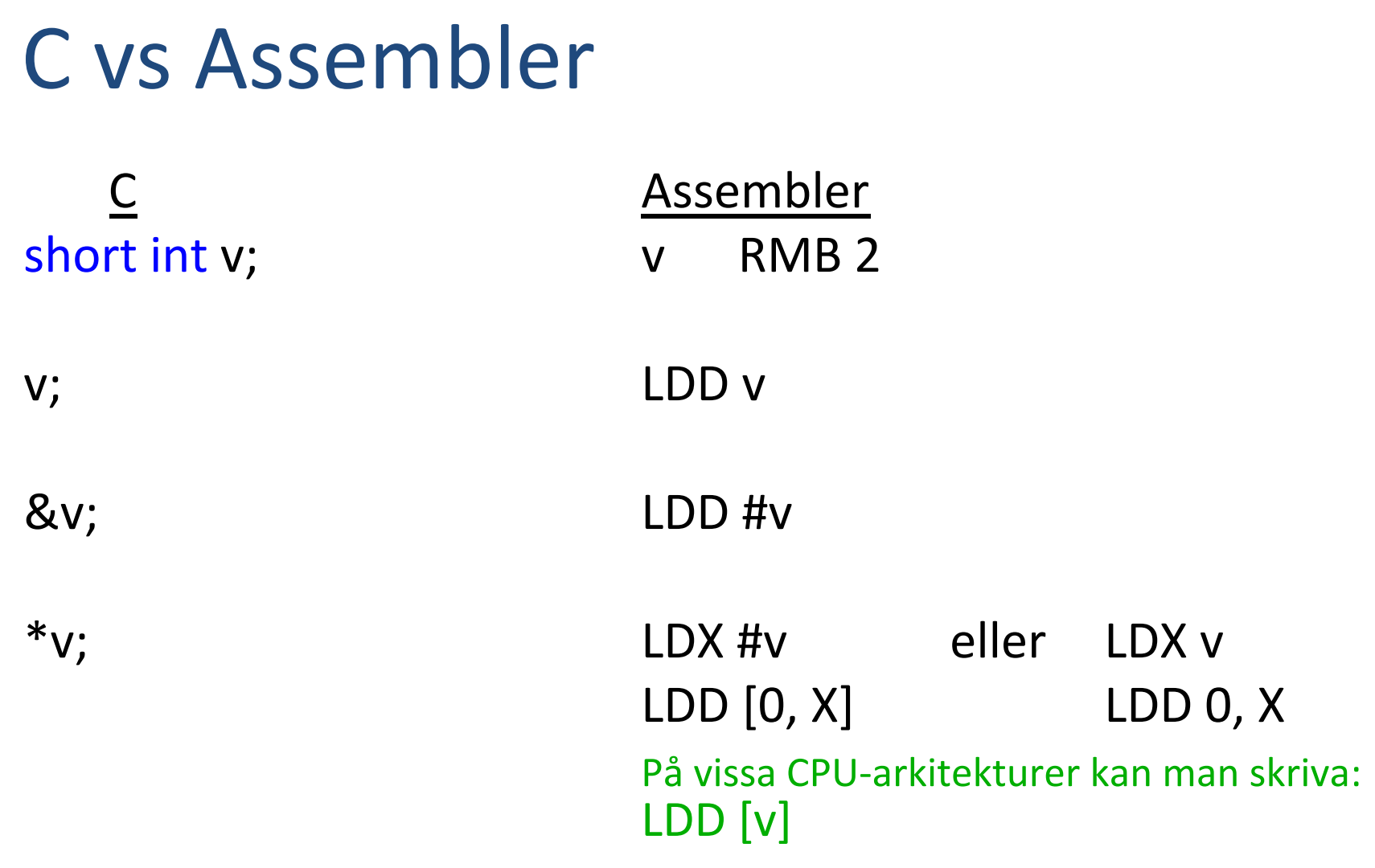

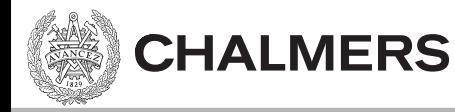

#### Java har lurat er…

Dog myDog = new Dog("Rover");

myDog är (under ytan) en pekare till en Dog.

Pekare behövs oftast i ett program. Men ett programspråk kan dölja behovet genom språkets konstruktion.

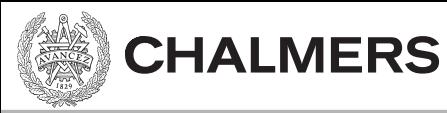

## Aritmetik på pekare

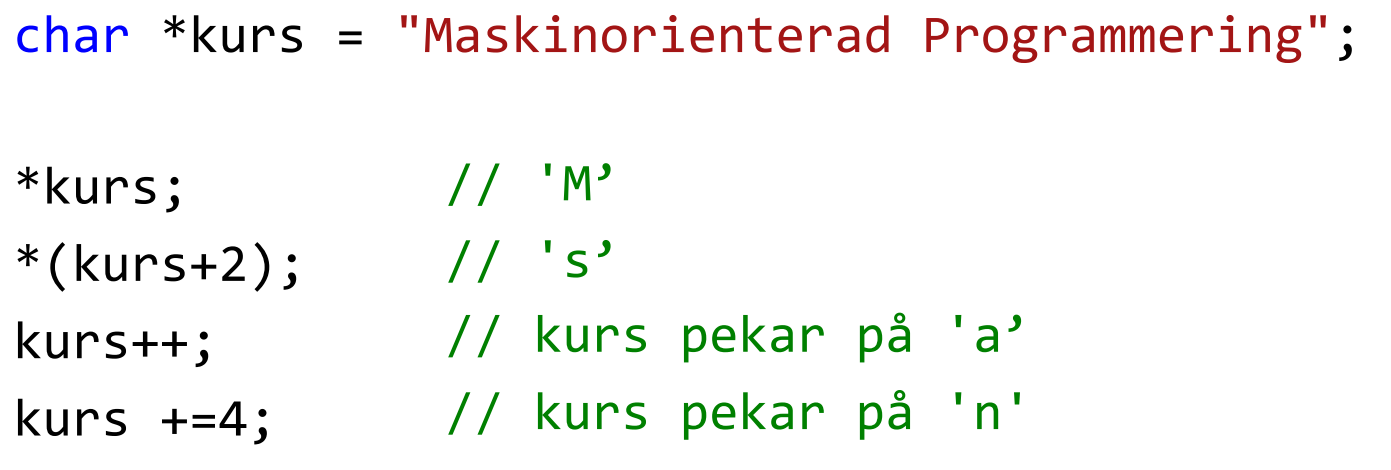

Man ökar p med (n \* typstorlek)

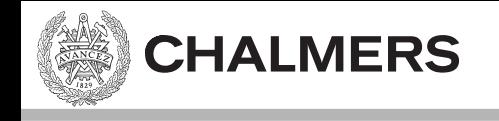

#### [Sträng-exempel i CodeLite]

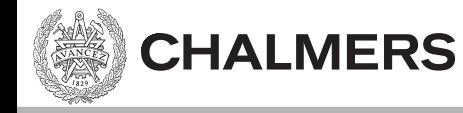

```
Array	(Fält)
```

```
#include <stdio.h>
char namn1[] = {'E', 'm', 'i', 'l', '\0'};
char namn2[] = "Emilia";
char namn3[10];
int main()
{	
   printf("namn1: %s \n\infty", namn1);
   printf("namn2: %s \n\pi, namn2;printf("sizeof(namn2): %i \n", sizeof(namn2));
   return 0;
}
```
Utskrift: namn1: Emil namn2: Emilia sizeof(namn2): 7

## Array - Likhet med pekare

• Har en adress och en typ.

**CHALMERS** 

- $-$  char s2 $[$ ] = "Emilia";
	- $-$  sizeof(s2) ==  $7$
	- Men sizeof(char\*) ==  $4$ ;
- Indexering har samma resultat.
	- $-$  char\*  $s1 =$  "Emilia";
	- $-$  char s2[] = "Emilia";
		- $s1[0] == 'E';$
		- $s2[0] == 'E';$
		- $*_{S1} == 'E'$ :
		- $*s2 == 'E'$ ; // eftersom s2 är adress så kan vi dereferera den // precis som för en pekare

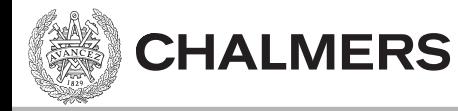

## Indexering

```
#include <stdio.h>
char* s1 = "Emilia";char s2[] = "Emilia";int main()
{	
   // tre ekvivalenta sätt att dereferera en pekare
   printf("'l' i Emilia (version 1): \&c \n\in \{s1+3\};
   printf("'l' i Emilia (version 2): %c \n\pi, s1[3] );
   printf("'l' i Emilia (version 3): %c \n\pi, 3[s1] );
   return 0;
}
```
 $x[y]$  översätts till  $*(x+y)$  och är alltså ett sätt att dereferera en pekare.

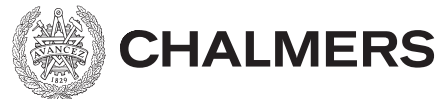

 $char*$   $s1 = "Emilia":$  $char$   $s2[] = "Emilia";$ 

#### Skillnader mellan array och pekare

#### • Arrayer

- $-$  s2 är symbol och kan ej ändra värde. Värdet är s2's adress i minnet.
- $-$  Adress känd i compile-time.
- $-$  Storlek känd i compile-time.
	- Storlek för pekare är storlek på adress vilket är 4 bytes på 32-bitssystem.
- $-$  Pekar-aritmetik inte möjlig.
	- $a[] = "hei";$
	- $a++ej$  OK
	- $(a+1)[0]$  helt OK.
- $-$  a är en symbol för adressen till 'h'.
- $-$  char<sup>\*</sup>  $p = a$ ;
	- p är en variabel som går att ändra och här sätts till a, dvs adressen för 'h'.

Oftast en relativ adress. T ex 104 bytes efter första instruktionen.

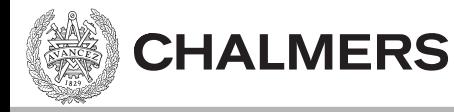

```
Array	(Fält)
```
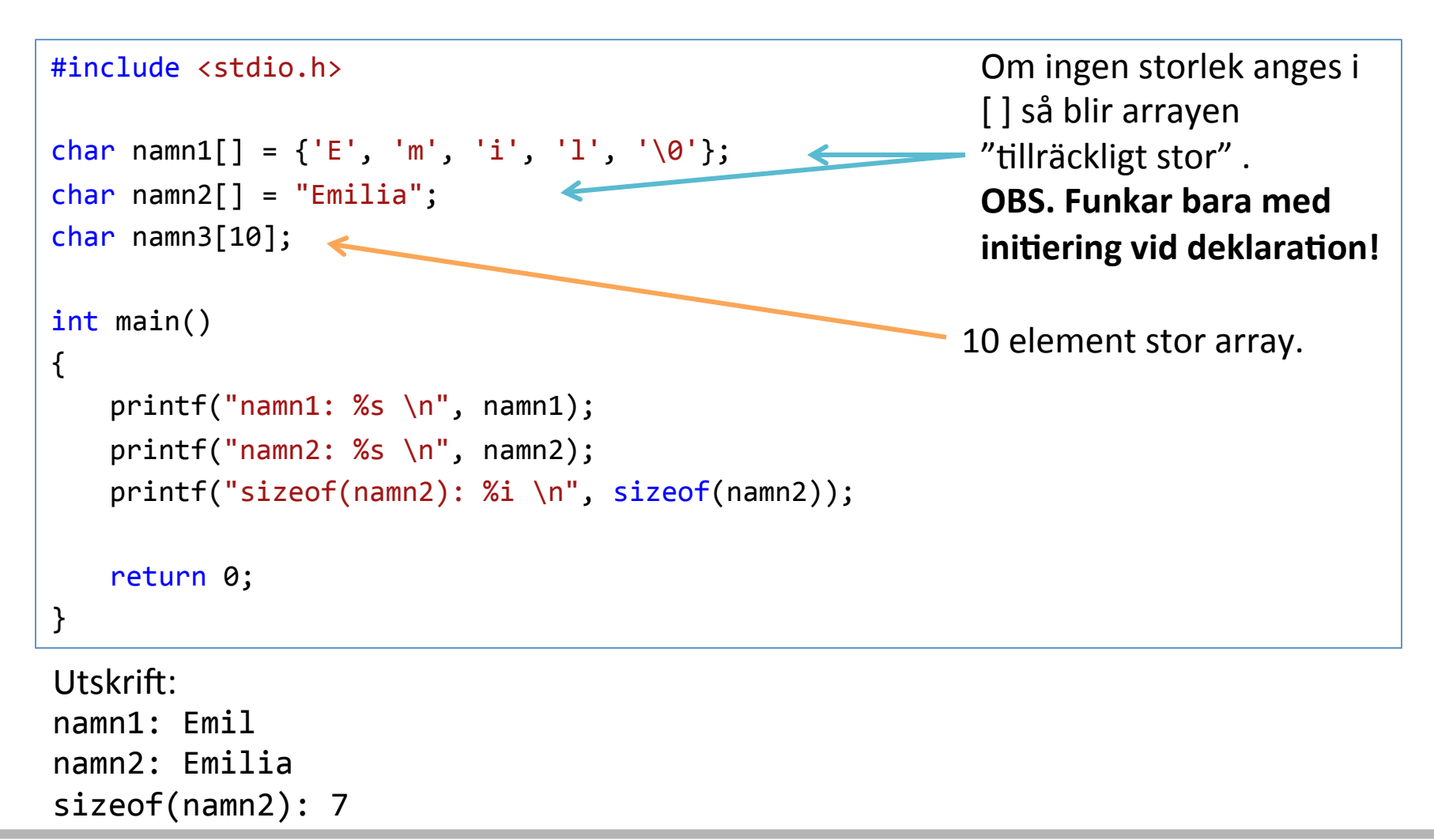

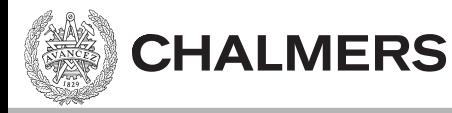

# Array (Fält)

```
#include <stdio.h> 
#include <conio.h> 
char * s1 = "Emilia"; // s1 är pekare. Variabeln s1 är en variabel som går att ändra,<br>och vid start tilldelas värdet av adressen till 'E':
char s2[] = "Emilia"; // s2 är array. Värdet på s2 är känt vid compile time. s2 är konstant,<br>dvs ingen variabel som går att ändra. Är adressen till 'E'.
int main()
{ 
     // tre ekvivalenta sätt att dereferera en pekare
    printf("'l' i Emilia (version 1): c \ \ln", *(s1+3) );
    printf("'l' i Emilia (version 2): c \in \n\pi, s1[3] );
    printf("'l' i Emilia (version 3): c \ n", 3[s1] );
    printf("'l' i Emilia (version 3): c \ \nu, *(s2+3) );
    printf("'l' i Emilia (version 3): c \ \ln", (s2+3)[0] );
    char a[i] = "hej";(a+1)[0] = 'o';
     char<sup>*</sup> p = a;
    p = "bye"; // funkar. Strängen "bye" allowsers i compile time i stringliteralminne.char b[10]; // b blir 10 element stor och får adressvärde
    // b = "då"; // här försöker vi ändra b's värde och det GÅR inte.
    printf("\sin^{-1}(", p);
      return 0;
```
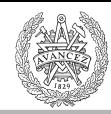

#### **CHALMERS**

## Arrayer som funktionsargument blir pekare

void  $foo(int pi[]);$ 

void foo(int \*pi);

 $\lceil$   $\rceil$  – notationen finns, men betyder pekare!

Undviker att hela arrayen kopieras. Längd inte alltid känd i compile time. Adressen till arrayen läggs på stacken och accessas via stackvariabeln pi.

(En struct kopieras och läggs på stacken).

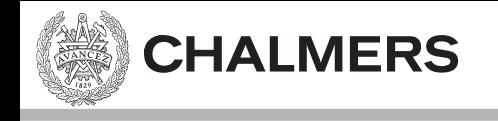

## [Array-exempel i CodeLite]

# Antal bytes med sizeof()

```
#include <stdio.h>
char* s1 = "Emilia";char s2[] = "Emilia":int main()
{	
   printf("sizeof(char): \%i \n\in \mathcal{S}; sizeof(char) );
   printf("sizeof(char*): %i \n", sizeof(char*) );
   printf("sizeof(s1): %i \n", sizeof(s1) );
   printf("sizeof(s2): %i \n", sizeof(s2) );
   return 0;
}
sizeof(char): 1
sizeof(char*): 4
sizeof(s1):					
sizeof(s2):					
                                     Sizeof utvärderas i compile-time. En (av få)
                                     undantag	där	arrayer	och	pekare	är	olika.
                 4	
              7
```
**CHALMERS** 

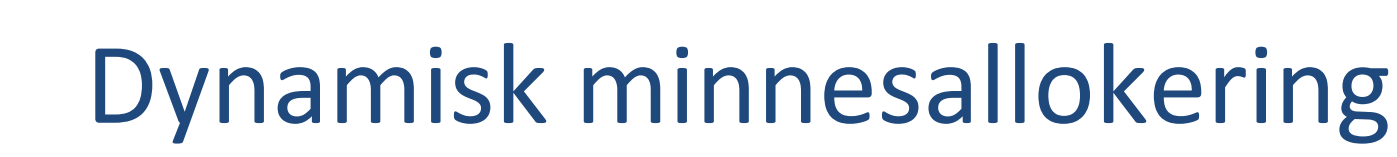

- malloc() Allokera minne
- free() Frigör minne

#### Funktionsprototyp via: #include <stdlib.h>

**CHALMERS** 

**CHALMERS** 

# Dynamisk minnesallokering

```
#include <stdlib.h>
    char s1[] = "This is a long string. It is even more than one sentence.";
    int main()
    {	
        char<sup>*</sup> p;//	allokera minne dynamiskt
        p = (char<sup>*</sup>)malloc(sizeof(s1));
        // gör något med minnet som vi reserverat
        //	frigör minnet
        free(p);	
        return 0;
    }
Pekare och Arrayer/VK Music Music Harddisk. Även detta kan ta slut -> krasch. Kan kan har kommunist för tale
                                                             Antal bytes vi allokerar
                       OUT OF MEMORY
                       virtuellt adressutrymme uppdelat i pages som swappas
```
#### Ett Programs Adressrymd

- Alla program som körs, har något associerat minne, vilket typiskt är indelat i:
	- Code Segment
	- Data Segment (Holds Global Data)
	- $-$  Stack (where the local variables and other temporary information is stored)
	- Heap

**CHALMERS** 

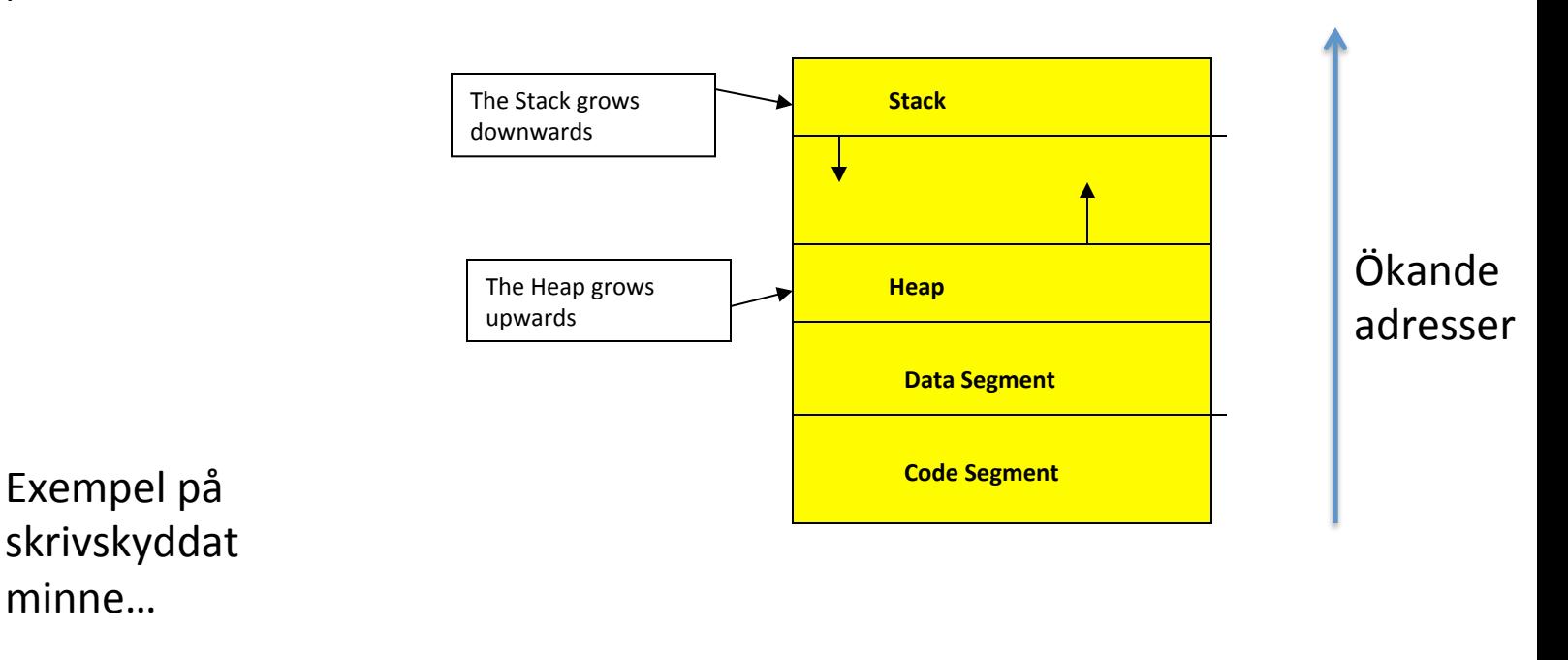

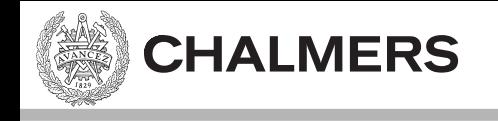

## [Minnesallokering-exempel]

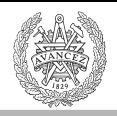

#### **CHALMERS**

# Minnesallokeringsexempel

```
// Kopiera från s1 till det allokerade minnet som pekas ut av p.
#include	<stdio.h>	
#include	<conio.h>	
char s1[] = "This is a long string. It is even more than one sentence.";
int main()
{	
             char*	p;	
             int i;
```

```
//	allokera minne dynamiskt
p = (char<sup>*</sup>)malloc(sizeof(s1));
```

```
// gör något med minnet som vi reserverat
for(i=0; i < size of(s1); i++)
             *(p+i) = s1[i];printf("%s", p);
```

```
// frigör minnet
free(p);	
getch();	
return 0;
```
} 

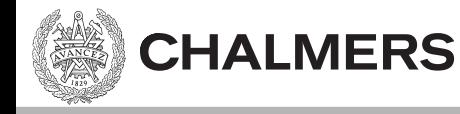

#### Minnesläckor

- En minnesläcka uppkommer om vi inte frigör det minne som vi allokerat med malloc().
- Minnesläckor kan orsaka systemhaveri om minnet tar slut.
- Minnesläckan försvinner när programmet terminerar.

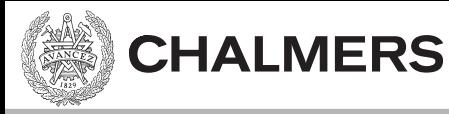

#### Hitta minnesläckor

- Vi kommer använda en minnes analysator DrMemory (http://www.drmemory.org/)
- DrMemory ersätter standard biblioteket, och analyserar anrop till malloc() och free().

• Hittar även accesser till oinitierat minne
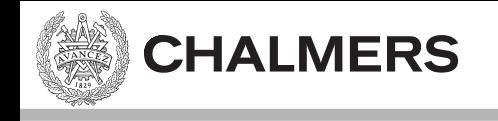

## [DrMemory-exempel]

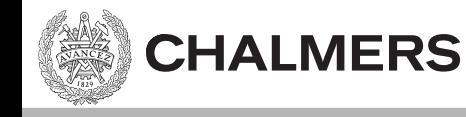

## Nästa lektion

- Mer pekare och arrayer
	- Dubbelpekare
	- Arrayer av arrayer
- Pekare till portar
	- absolutadressering
- Pekare till funktioner
- Structs (sammansatta datatyper)
	- Länkade listor